Dr hab. inż. Grzegorz BUDZIK gbudzik@prz.edu.pl Politechnika Rzeszowska

Mgr inż. Krzysztof KOSIŃSKI krzysiekkosinski@o2.pl Politechnika Rzeszowska

Mgr inż. Łukasz PRZESZŁOWSKI lprzeszl@prz.edu.pl Politechnika Rzeszowska

Dr hab. inż., prof. nadzw. PRz Mariusz SOBOLAK msobolak@prz.edu.pl Politechnika Rzeszowska

Mgr inż. Piotr STROJNY pstrojny@prz.edu.pl Politechnika Rzeszowska

#### **Wykorzystanie inżynierii odwrotnej i metod szybkiego prototypowania w procesie projektowania i wykonywania uchwytów kierowniczych do bolidu klasy Formuła Student**

#### **Streszczenie:**

Artykuł zawiera opis innowacyjnego rozwiązania kierownicy do bolidu klasy Formuła Student. Przedstawiono w nim projekt koncepcyjny uchwytów do kierownicy oraz metodę ich wykonania. Opisano z jakie problemy napotkano podczas wykonywania prototypu. Przedstawiono skrótowo zalety stosowanie nowoczesnych metod modelowania i prototypowania współczesnych urządzeń.

**Słowa kluczowe:** Inżynieria odwrotna, metody szybkiego prototypowania, uchwyty do kierownicy.

The use of reverse engineering and rapid prototyping in the design and implementation of the steering handles for Formula Student car class

#### **Summary:**

The article contains a description of an innovative solution to the car steering wheel Formula Student class. It presents a conceptual design grips the steering wheel and the method of their implementation. Describes what problems we face during the prototype. Briefly explains the advantages of the use of modern methods of modeling and prototyping of modern equipment.

**Keywords:** Reverse engineering, rapid prototyping, steering handles.

#### **1. WPROWADZENIE**

Formuła Student to międzynarodowe zawody motoryzacyjne organizowane przez Institution of Mechanical Engineers dla studentów uczelni technicznych. Celem konkursu jest zaprojektowanie, wykonanie i przetestowanie prototypu bolidu na corocznie organizowanych zawodach. Udział w konkursie umożliwia zespołom wdrożenie nowych, innowacyjnych rozwiązań inżynierskich. Studenci muszą spełnić szereg wymagań podyktowanych przez regulamin. W pierwszym etapie konkursu pojazd jest poddawany różnym testom statycznym i dynamicznym, a po ich pozytywnym przejściu zostaje on dopuszczony do wyścigów na torze Formuły 1 [7,8].

Od 2011 roku grupa studentów Politechniki Rzeszowskiej rozpoczęła pracę nad projektem bolidu, który obejmował projekt układu kierowniczego, ramy, zawieszenia, napędu oraz poszycia. W tym celu zostało utworzone Koło Naukowe Formuła Student Politechniki Rzeszowskiej, by studenci mogli poszerzać oraz wykorzystać swoją wiedzę do projektowania studenckiego samochodu sportowego (bolidu) [7,8].

Jednym z innowacyjnych rozwiązań zastosowanych w projekcie było zaprojektowanie i wykonanie uchwytów do kierownicy. Uchwyty miały się odznaczać idealnym dopasowaniem do dłoni kierowcy. Takie dopasowanie zapewnia polepszenie komfortu jazdy oraz zapewnia pewniejsze utrzymanie kierownicy podczas skomplikowanych manewrów bolidem.

## **2. ZAŁOŻENIA KONSTRUKCYJNE**

Założenia konstrukcyjne do projektu kierownicy zawarte są w regulaminie konkursu "Formuły Student".

Kierownica musi mieć ciągły obwód, który jest zbliżony do okręgu. W profilu zewnętrznym, na obwodzie dopuszczalne są pewne odcinki proste, ale nie można stosować sekcji wklęsłych. Wycięcia w obwodzie koła kierownicy są zabronione [7,8].

Kierownica do kolumny kierowniczej ma być osadzona na szybkozłączu. Kierowca musi być w stanie szybko rozłączyć kierownice od kolumny kierowniczej, podczas siedzenia w pozycji normalnej do jazdy i gdy jest w rękawiczkach. Szybkozłącze jest wymagane w takich samochodach, aby w nagłych sytuacjach kierowca mógł w jak najkrutszym czasie odłączyć kierownicę i opuścić pojazd w miejsce dla niego bezpieczne. Drugim wymaganiem szybkozłącza jest to, aby kierownica była demontowana do testu technicznego pojazdu na zawodach [7,8].

W dowolnym położeniu kątowym góra kierownicy nie może być wyższa niż najwyższy punkt na przednim pałąku przeciw kapotażowym [7].

Odległość od przedniej obręczy pałąka przeciwkapotażowego nie może być większa niż 250 mm (9,8 cala) od koła kierownicy. Odległość ta jest mierzona w poziomie w środku pojazdu [7].

Wszystkie części kierownicy mają być połączone za pomocą elementów rozłącznych tj. śruba – nakrętka. Daje to możliwość szybkiego wyciągnięcia chwytów i wymianę na inne [7].

Kierownica powinna być dostosowana pod względem ergonomicznym i funkcjonalnym [8].

#### **3. OPRACOWANIE MODELU ROBOCZEGO I MODELU CAD UCHWYTÓW**

Opracowanie modelu koncepcyjnego skupiało się głównie na wykonaniu odcisku uchwytu kierowcy (dłoni). Do tego celu wykorzystano glinę samoutwardzalną. Masę przygotowano według zaleceń producenta, a następnie w uformowanym modelu w kształcie wałka wykonano odciski dłoni co przedstawia rys. 3.1. Po utwardzeniu gliny model został zweryfikowany pod względem struktury powierzchni.

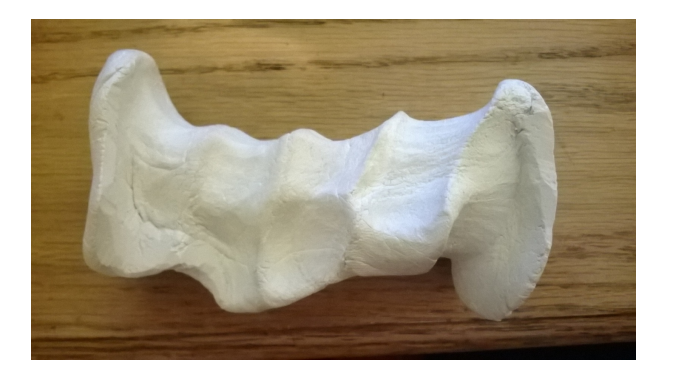

Rys. 3.1 Zarys uchwytu odciśniętego w glinie modelarskiej

Do wykonania modelu CAD wykorzystano metodę inżynierii odtwórczej przy pomocy skanera laserowego. Model położono na stole roboczym skanera 3D, a następnie zeskanowano model z jednej strony, po czym model obrócono o 180° i dokonano następnego skanu. Przed zeskanowaniem na modelu wyryto odpowiednie znaki, które później ułatwiają połączenie dwóch skanów w jedną bryłę. Łączenie tych modeli odbywało się poprzez kojarzenie ze sobą charakterystycznych punktów. Po tym zabiegu model zapisano w formacie \*.stl [2,6].

Następnym etapem tworzenia modelu 3D było zaimportowanie wcześniej uzyskanej chmury punktów do programu SolidWorks firmy Dassault Systèmes SolidWorks Corp [4,5].

Zaimportowana chmura punktów posiadała wiele błędów powierzchni. Błędy te były wynikiem ustawień rozdzielczości skanera 3D, jak i samego doświadczenia osoby obsługującej skaner. Ponieważ model posiadał dosyć skomplikowaną geometrię, głowica skanująca nie mogła dojść w każde miejsce na powierzchni. W wyniku tego powstały liczne tz. "dziury". Na poniższym zdjęciu przedstawiono wspomniane błędy rys. 3.2 [2,6].

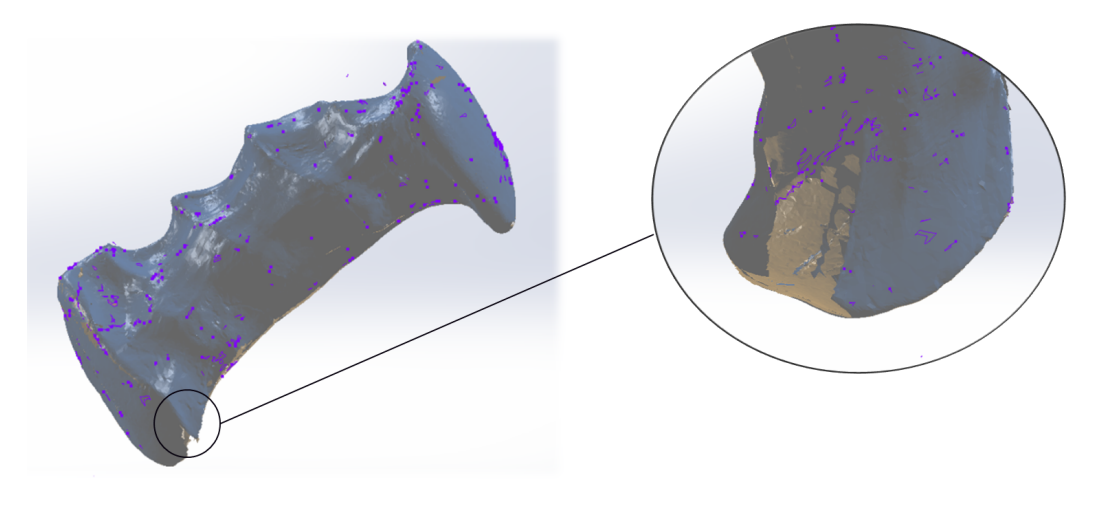

Rys. 3.2 Widok siatki punktów otrzymany w wyniku skanu skanerem przestrzennym 3D

W celu uzyskania poprawnego modelu powierzchniowego na zaimportowanym pliku wykonano przekroje co 1 [mm] (rys. 3.3) a następnie poleceniem *splajn* obrysowywano kontur. Dzięki temu powstało duża ilość profilów, które w każdym miejscu można było swobodnie edytować, eliminując różne wady powstałe na powierzchni modelu z gliny. W ten sposób uzyskano przekroje, z których można otrzymać powierzchnię, wykorzystując polecenie "wyciągnięcie po profilach". Takie zagęszczenie profilów spowodowało błędy w tworzeniu powierzchni. Przygotowująć tak dużą ilosć profili mogło by się wydawać, że uzyskamy model końcowy o dużej dokładności. Miałoby to miejsce w przypadku dużo

prostszej geometrii skanowanego modelu. "Wyciągnięcie po profilach" tak dużej liczby profilów na raz nie było możliwe, nawet z wstawieniem kilku "krzywych prowadzących" po profilach. Próby wykonywano w taki sposób, że łączyło się kilka wyciągnięć po profilach w jedno z funkcją łączenia stycznego. Próby te okazały się nieprawidłowe, pojawiały się błędy powierzchni, które powodowały powstawanie tz. "ostrych załamań" [4,5].

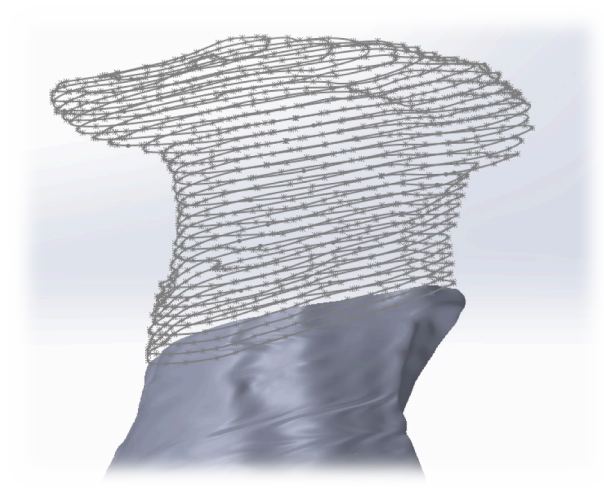

Rys. 3.3 Wprowadzenie pomocniczych krzywych płaskich typu *splajn* w celu usunięcia błędów skanowania oraz rozpięcie nowej powierzchni na powstałych przekrojach

Po licznych próbach z tak wieloma profilami wykonano jedno wyciągnięcie na co 5 profilu. Dzięki temu otrzymano w miarę zadowalającą jakość powierzchni (rys. 3.4.) Powierzchnia jaką tu widzimy jest gładka, ma także styczne, łagodne przejścia pomiędzy profilami [4,5].

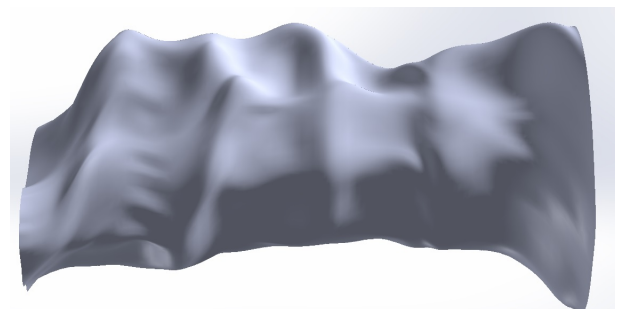

Rys. 3.3 Kompletna powierzchnia odzwierciedlająca odcisk ludzkiej dłoni

Finalnym etapem modelowania uchwytów do kierownicy było przekształcenia powstałego obiektu powieżchniowego w obiekt bryłowy oraz dodanie elementów mocujących (rys 3.4) [4,5].

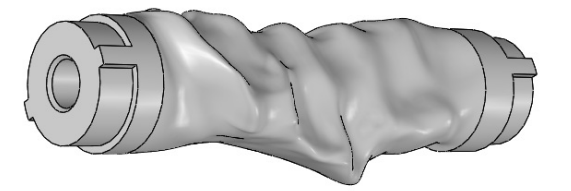

Rys. 3.4 Model CAD uchwytu z wprowadzonymi elementami mocującymi

Ostatnim krokiem było wykorzystanie metod szybkiego prototypowania do wykonania modelu funkcionalnego uchwytów. Wydrukowano na drukarce 3D metodą FDM modele

uchwytu (rys. 3.5). Do wydruku wybrana została metoda FDM ponieważ pozwalała ona na zapewnie odpowiedniej jakości, dokładności i wytrzymałości drukowanym elementom  $[1,3]$ .

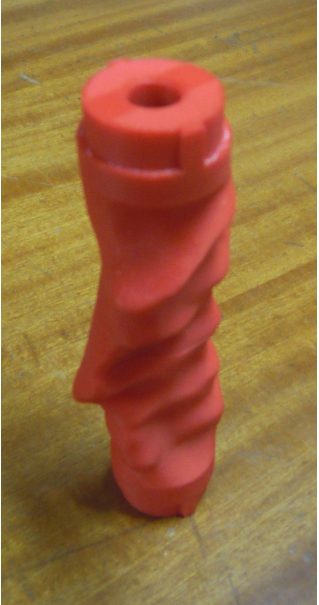

Rys. 3.5 Model CAD uchwytu z wprowadzonymi elementami mocującymi

## **5. WNIOSKI**

Zaprezentowane w niniejszej artykule rozwiązanie uchwytów kierownicy zostanie wykorzystane w bolidzie klasy "Formuła Student".

Kierownicę wraz z uchwytami planuje się wykonać tak, aby mogła być wykorzystywana w warunkach rzeczywistych na torze wyścigowym.

Kierownicę zaprojektowano tak, aby można było dostosować chwyt pod konkretnego kierowcę.

Głównym problemem było zamodelowanie geometrii uchwytu. Aby utworzyć poprawną bryłę trzeba było utworzyć odpowiednia liczbę profilów a następnie je odpowiednio zmodyfikować tak, aby można było na końcach zamodelować elementy mocujące do kierownicy.

# **LITERATURA**

- [1] Cader M., Zboiński M., Budzik G. "Technologie wytwarzania przyrostowego w praktyce", Mechanik 86, (2013).
- [2] Hylewski D., Dyrbuś G., Kaźmierczak M., Kolka A., Kosmol J." Laboratorium z Inżynierii Odwrotnej (Reverse Engineering)," Wydawnictwo Politechniki Śląskiej, (2010).
- [3] Kai, Chua Chee, Kochan, Detlef, Zhaokui, Du. "Rapid prototyping issues in the 21st Century", Computers in Industry 39, (1999).
- [4] Kęska P., SolidWorks 2013 Modelowanie części", CADvantage, 2013.
- [5] Lombard M. "SolidWorks Bible", Wiley Publishing Inc., Crosspoint Boulevard, 2010.
- [6] Wyleżoł M. "Inżynieria odwrotna w doskonaleniu konstrukcji" MODELOWANIE INŻYNIERSKIE 32, (2006), s 485-490.
- [7] http://www.imeche.org (dostęp 28.11.2014).
- [8] http://www.formulastudent.pl (dostęp 28.11.2014).